# *CAD GDML*

Http://cad-gdml.in2p3.fr

# To provide an opensource CAD software with GDML support

#### Emmanuel Delage AVIRM - LPC Clermont

Review by : Jürgen Riegel FreeCAD author

# *SUMMARY*

- **↑ FreeCAD Presentation**
- **A way to develop FreeCAD module**
- ➲ Code structure and style
- **<del>●</del>** Core interface
- ➲ Current development status
- ➲ Possible steps and scheduling
- **⇒ Sustainability**

#### FreeCAD Presentation

**∍Open source CAD software** ➲Possibility to patch the official release ➲Languages: **C++** and Python ➲Librairies: OpenCascade, coin3D, Qt, **XercesC** ➲Operating systems: Windows, Linux, Mac OSX

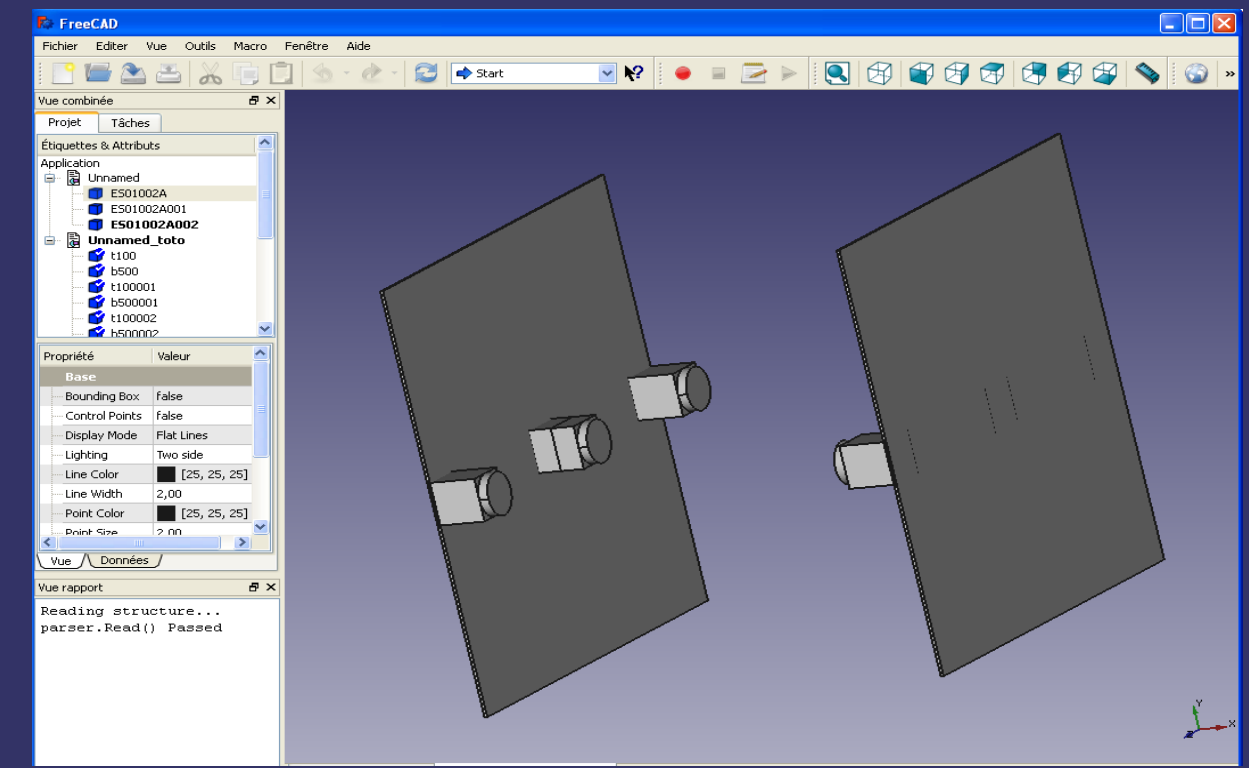

#### A way to develop FreeCAD module

**⇒My environment: Windows, VC++2008,** CMAKE...

➲To create a new module or to **develop the existing Import module**

*#include ''../PreCompiled.h'' #include <XXX/YYY.h> XXX=Base, App, Gui...*

➲To send patches (sf.net allow only all or nothing rights)

#### Code structure and style

➲To make the development easier for the Geant4 community, I copy/paste the usefull (from this interface point of view) Geant4 files into FreeCAD code keeping the same directory tree. Then, I commented useless code.

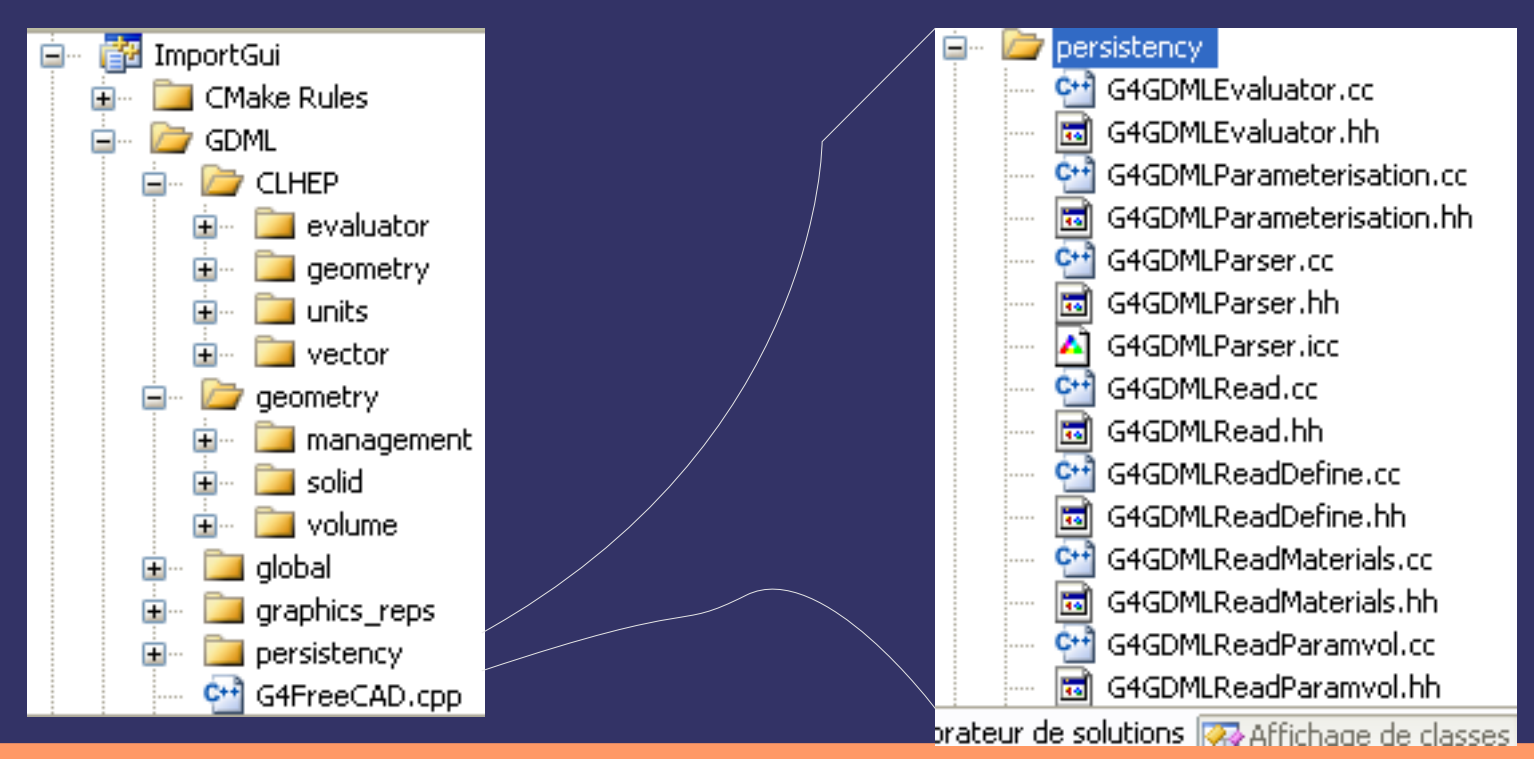

Core interface

**∍G4FreeCAD class rôle is to interface used** Geant4 code and FreeCAD

**∍G4FreeCAD object reads recursivly geometry** parsed from G4GDMLParser and converts it into OpenCascade shapes (BrepLib.hxx, BrepPrimAPI\_Make...)

**∍FreeCAD integrates those shapes inside his** Document/View architecture.

### Current development status

**∍Read boxes and full tubes solids from GDML** files

➲Read placement and rotation (transformation) ➲Draw those solids inside view and tree **∍Crash for all other shapes (all other tags...)** 

➲Demonstration...

## Possible steps and scheduling

➲Verbosity implementation ➲Prevent unrecognized solids **∍Boolean solids implementation** ➲Exportation: No hierarchy and generic material ➲Modelization under FreeCAD (add boxes and full tubes) ➲Write a developer documentation. ➲STEP, STL or PLY to GDML conversion (tessellated solids only). ➲Hierarchy and material implementation ➲Full GEANT4 geometry implementation...

coeff : 0.5 0.5 1 2 1 0.5 3 6 ??

## **Sustainability**

Still missing a user friendly interface to import in Geant4 a CAD geometry file keeping alive the volume's hierarchy

**∍Proposal to use FreeCAD** ➲Evaluation of this solution by G4 collaboration expert's before going on  $\supset$  **If positive** =>Request to be a G4 project with some support of G4 (part of a G4 Working Group?) =>Call for contribution in G4 user community